## Gas Sales & Distribution Installation Guide

## Pre-requisites:

Before you begin, ensure that your tenant settings allow the "Installation of template applications not available on AppSource".

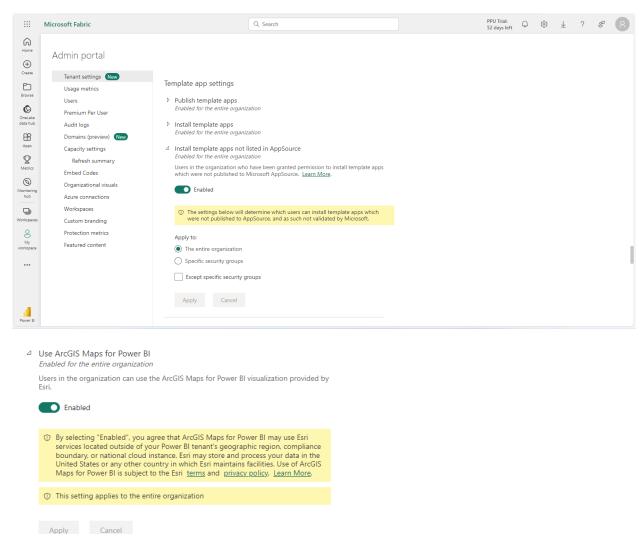

Click on the Gas Sales & Distribution

The link will direct you to the following page.

1: Select your organizational account and press Enter.

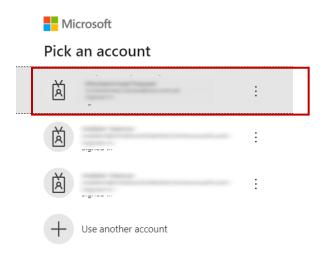

2: Press **Install** to start the workspace installation process. This will create a workspace under your **Workspaces**.

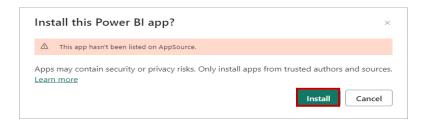

3: After the app is installed successfully, you will see this notification click on **Go to app** this will direct you to the app page.

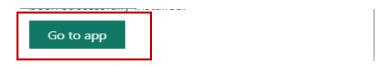

4: In case you don't see the Notification. In the left pane click on **Apps** there you will see your installed app. Click on the app and it will direct you to the interface as shown below:

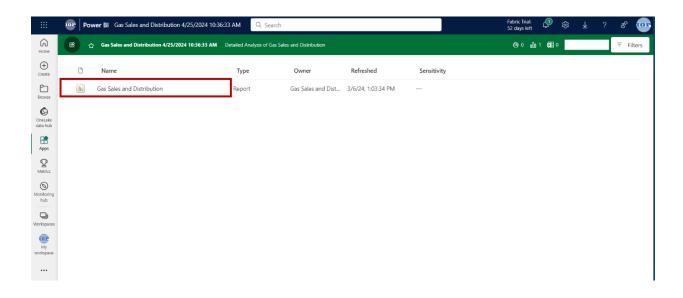

5: Click on **Connect your data** to get insights of your data.

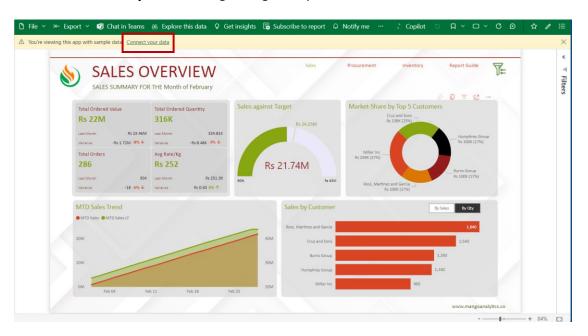

6: Insert the path to your data files and click on **Next**.

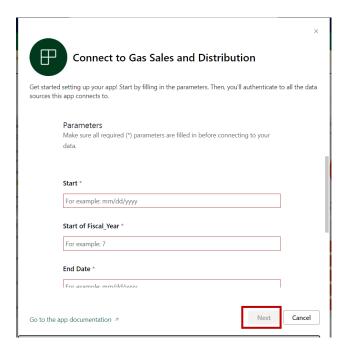

7: After the credentials are verified, you must select **OAuth2** as your authentication method. Write the password of the account which you are using as Power BI service account.

In **Privacy level settings for this data source** select the privacy level you want for your dataset. After that Click on **Sign in and continue.** 

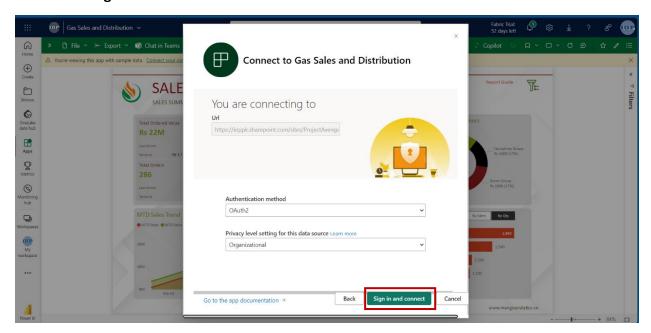

Once the data is refreshed, you can view the dashboard and reports of the template app with your own data. You can also customize the app and share it with others in your organization.

8: We recommend you use your book balance data, but in case if data is not available you can copy <u>Gas</u> <u>Sales & Distribution Data Template.xlsx</u> to your OneDrive and use the path as book balance data.

## Sales Sheet:-

|            | i ×    | √ fx           | Date              |                       |                  |                             |                        |                                |                     |
|------------|--------|----------------|-------------------|-----------------------|------------------|-----------------------------|------------------------|--------------------------------|---------------------|
| А          |        |                |                   |                       |                  |                             |                        |                                |                     |
| Date       | Order# | Customer       | Rate per Kg (PKR) | Ordered Quantity (Kg) | Ordered Qty.(MT) | Ordered Quatity Value (PKR) | Amount Deposited (PKR) | Bank Name                      | Customer Price/Cyl. |
| 01/01/2023 | 767    | Williams, Fran | 291.43            | 1589.41               | 0.13             | 91662                       | 76504                  | Blankenship Group              | 2534                |
| 01/01/2023 | 4011   | Owens-Ross     | 209.04            | 1345.53               | 0.9              | 85908                       | 98659                  | Hutchinson, Miles and Thomas   | 2909                |
| 01/01/2023 | 8700   | Green, Johnso  | 239.6             | 1665.11               | 1.34             | 54766                       | 63272                  | Harrison-Cruz                  | 2670                |
| 01/01/2023 | 3825   | Singleton Inc  | 244.97            | 242.5                 | 1.93             | 63317                       | 93261                  | Cox-Randolph                   | 2787                |
| 01/01/2023 | 6639   | Henderson, Br  | 214.91            | 797.58                | 0.37             | 76309                       | 81755                  | Smith-Vazquez                  | 2575                |
| 01/01/2023 | 3223   | Sanders LLC    | 253.18            | 623.67                | 0.79             | 66319                       | 64875                  | Jones Inc                      | 2502                |
| 01/01/2023 | 8194   | Lopez, Gomez   | 290.9             | 1095.86               | 0.94             | 68672                       | 54694                  | Martinez, Davidson and Garcia  | 2681                |
| 01/01/2023 | 1721   | Cook-Caldwel   | 273.97            | 361.91                | 1.65             | 95967                       | 77118                  | Short, Kim and Holmes          | 2906                |
| 01/01/2023 | 4155   | Zimmerman, 1   | 258.41            | 712.19                | 1.08             | 98889                       | 63474                  | Bass-Rodriguez                 | 2740                |
| 01/01/2023 | 5023   | Harper Ltd     | 266.58            | 1205.37               | 0.79             | 69544                       | 72549                  | Christensen PLC                | 2888                |
| 01/02/2023 | 3183   | Ramos Group    | 276.03            | 1540.75               | 0.18             | 51591                       | 86357                  | Williams-Petty                 | 2858                |
| 01/02/2023 | 3128   | Jackson, Hern  | 223.51            | 1178.09               | 1.04             | 69676                       | 81161                  | Jones, Jacobson and Reyes      | 2834                |
| 01/02/2023 | 48     | Walker, Conle  | 286.4             | 1865.02               | 1.71             | 68685                       | 84962                  | Chapman, Villanueva and Nelson | 2973                |
| 01/02/2023 | 8108   | Gibson, Young  | 272.45            | 1055.96               | 1.91             | 65795                       | 91025                  | Poole-Stewart                  | 2832                |
| 01/02/2023 | 6734   | Cummings Gro   | 214.74            | 549.02                | 0.87             | 64436                       | 55557                  | West Inc                       | 2592                |
| 01/02/2023 | 2370   | Dunn, Brown    | 295.11            | 1094.61               | 1.26             | 52285                       | 51394                  | Pena-Compton                   | 2570                |
| 01/02/2023 | 553    | Robinson-Dor   | 263.13            | 738.88                | 1.63             | 75462                       | 77558                  | Rivera, Jarvis and Johnson     | 2796                |
| 01/02/2023 | 7100   | Ochoa and So   | 297.05            | 233.88                | 0.81             | 50274                       | 59590                  | Hunt PLC                       | 2912                |
| 01/02/2023 | 8108   | Parks, Todd ar | 293.26            | 1065.6                | 0.59             | 88425                       | 61404                  | Taylor LLC                     | 2823                |
| 01/02/2023 | 6458   | Maldonado, V   | 287.47            | 855.06                | 0.17             | 79362                       | 69525                  | Richardson, Davies and Eaton   | 2526                |
| 01/03/2023 | 5615   | Mathews, Jua   | 295.95            | 1555.25               | 1.18             | 61838                       | 85005                  | Robinson-Blair                 | 2550                |
| 01/03/2023 | 7858   | Buchanan, Sha  | 281.2             | 1572.96               | 0.8              | 50306                       | 52695                  | Young PLC                      | 2838                |
| 01/03/2023 | 9415   | Bennett LLC    | 262.94            | 1409.26               | 1.84             | 88905                       | 79648                  | Harris, Morris and Bennett     | 2702                |
| 01/03/2023 | 8360   | Moyer Ltd      | 248.44            | 1523.55               | 0.22             | 60754                       | 83863                  | Mckinney, Clark and Barber     | 2985                |
| 01/03/2023 | 7105   | Taylor Inc     | 254.51            | 311.6                 | 1.14             | 61572                       | 88967                  | Schneider, Burke and Benson    | 2638                |
| 01/03/2023 | 416    | Khan-Miller    | 297.1             | 568.19                | 0.39             | 88102                       | 78755                  | Taylor, Skinner and Boyle      | 2891                |
| 01/03/2023 | 967    | Frazier PLC    | 288.08            | 1203.87               | 1.08             | 53593                       | 67501                  | Chavez, Garcia and Porter      | 2566                |
| 01/03/2023 | 6590   | Wolfe Group    | 210.99            | 1347.42               | 0.84             | 75968                       | 60837                  | Richardson, Chan and West      | 2618                |

| J                   | K                | L                      | M                    | N                 | 0              | P                   | Q                            | R                   | \$              |     |
|---------------------|------------------|------------------------|----------------------|-------------------|----------------|---------------------|------------------------------|---------------------|-----------------|-----|
| Customer Price/Cyl. | No. 6.0 Kg Cyl.  | No. OF 11.8Kg Cylinder | No. 45.4 Kg Cylinder | No.15 Kg Cylinder | TOL Price/Cyl. | Discount/Cyl. (PKR) | Total Discount Appoved (PKR) | Credited(Bulk Sale) | Current Balance | Deb |
| 2534                | 43               | 9                      | 33                   | 26                | 2602           | -8.11               | -4                           | 71303               | 55498           |     |
| 2909                | 47               | 37                     | 15                   | 8                 | 2970           | -5.24               | -1                           | 82461               | 87607           |     |
| 2670                | 48               | 20                     | 38                   | 15                | 2871           | -4.63               | 3                            | 50400               | 92049           |     |
| 2787                | 46               | 47                     | 32                   | 30                | 2632           | -2.53               | 1                            | 86968               | 74306           |     |
| 2575                | 42               | 27                     | 11                   | 11                | 2540           | 1.33                | -2                           | 52790               | 81218           |     |
| 2502                | 6                | 5                      | 36                   | 22                | 2547           | 4.99                | -3                           | 99340               | 80715           |     |
| 2681                | 8                | 14                     | 50                   | 46                | 2545           | 8.79                | -4                           | 92775               | 54227           |     |
| 2906                | 6                | 42                     | 41                   | 48                | 2880           | 2.61                | 7                            | 74654               | 87652           |     |
| 2740                | 42               | 36                     | 47                   | 46                | 2507           | 8.87                | 2                            | 59145               | 67118           |     |
| 2888                | 36               | 47                     | 43                   | 22                | 2693           | -0.01               | -2                           | 96880               | 64281           |     |
| 2858                | 47               | 15                     | 37                   | 35                | 2807           | -0.08               | 5                            | 94211               | 86850           |     |
| 2834                | 32               | 21                     | 6                    | 38                | 2592           | 6.74                | 5                            | 72732               | 54681           |     |
| 2973                | 37               | 19                     | 42                   | 9                 | 2638           | 1.9                 | 7                            | 69997               | 62952           |     |
| 2832                | 39               | 49                     | 23                   | 47                | 2889           | 5.13                | 3                            | 95157               | 56630           |     |
| 2592                | 44               | 21                     | 11                   | 36                | 2724           | -7.06               | 0                            | 77919               | 92198           |     |
| 2570                | 19               | 39                     | 24                   | 16                | 2922           | -5.4                | 6                            | 57770               | 62143           |     |
| 2796                | 36               | 36                     | 2                    | 1                 | 2915           | 6.57                | 4                            | 73260               | 68126           |     |
| 2912                | 5                | 11                     | 16                   | 1                 | 2862           | 9.88                | 10                           | 85914               | 96682           |     |
| 2823                | 49               | 25                     | 5                    | 5                 | 2921           | 5.31                | -5                           | 87340               | 59274           |     |
| 2526                | 40               | 30                     | 38                   | 41                | 2679           | -2.26               | -4                           | 56113               | 73753           |     |
| 2550                | 8                | 40                     | 28                   | 50                | 2619           | 0.06                | 3                            | 75296               | 65109           |     |
| 2838                | 28               | 16                     | 40                   | 13                | 2844           | 4.82                | 4                            | 53589               | 51665           |     |
| 2702                | 35               | 24                     | 38                   | 27                | 2732           | 7.11                | 5                            | 50971               | 56393           |     |
| 2985                | 33               | 3                      | 18                   | 14                | 2637           | 0.22                | -9                           | 99203               | 86571           |     |
| 2638                | 50               | 49                     | 43                   | 38                | 2726           | -3.47               | 4                            | 80114               | 98251           |     |
| 2891                | 32               | 2                      | 5                    | 20                | 2838           | 5.64                | -2                           | 64660               | 79808           |     |
| 2566                | 37               | 36                     | 22                   | 41                | 2941           | 7.1                 | -9                           | 80001               | 90661           |     |
| 2618                | 16               | 38                     | 0                    | 7                 | 2530           | 1.5                 | 5                            | 65265               | 72308           |     |
| Sales Data          | Procurement Data | <b>□</b>               |                      |                   |                | : (                 |                              |                     |                 |     |

Procurement Sheet: -

|    | Α        | В          | С          | D             | E                   | F                  | G              | Н                  | 1                |  |  |  |
|----|----------|------------|------------|---------------|---------------------|--------------------|----------------|--------------------|------------------|--|--|--|
| 1  |          |            |            |               |                     |                    |                |                    |                  |  |  |  |
| 2  |          |            |            |               | Procurement Details |                    |                |                    |                  |  |  |  |
| 3  |          | Bowswer#   | Date       | Name Category |                     | Qty. Procured (MT) | Value (PKR)    | Price / Cyl. (PKR) | Price / MT (PKR) |  |  |  |
| 4  |          | 1          | 10/20/2023 | PPL           | Local               | 26.52              | 6,102,537.71   | 2,715.00           | 230,084.75       |  |  |  |
| 5  |          | 2          | 11/7/2023  | TOL           | Import              | 25.97              | 5,851,633.14   | 2,659.32           | 225,366.19       |  |  |  |
| 6  |          | 3          | 11/8/2023  | SUI           | Local               | 26.67              | 6,117,781.12   | 2,707.08           | 229,413.92       |  |  |  |
| 7  |          | 4          | 11/8/2023  | SUI           | Local               | 24.01              | 5,535,333.76   | 2,720.18           | 230,523.64       |  |  |  |
| 8  |          | 5          | 11/27/2023 | SUI           | Local               | 26.81              | 6,258,177.61   | 2,754.34           | 233,418.28       |  |  |  |
| 9  |          | 6          | 12/1/2023  | TOL           | Local               | 25.99              | 5,996,735.69   | 2,722.43           | 230,714.67       |  |  |  |
| 10 |          | 7          | 12/13/2023 | EBM           | Import              | 26.12              | 6,058,749.05   | 2,737.32           | 231,976.00       |  |  |  |
| 11 |          | 8          | 12/14/2023 | TOL           | Import              | 26.26              | 6,004,408.80   | 2,698.35           | 228,674.05       |  |  |  |
| 12 |          | 9          | 12/25/2023 | EBM           | Import              | 26.29              | 6,113,772.16   | 2,744.21           | 232,560.09       |  |  |  |
| 13 |          | 10         | 12/30/2023 | SUI           | Import              | 27.03              | 6,388,872.50   | 2,789.38           | 236,388.52       |  |  |  |
| 14 |          | 11         | 1/2/2024   | Energi Asia   | Import              | 26.25              | 6,277,902.78   | 2,821.74           | 239,130.87       |  |  |  |
| 15 |          | 12         | 1/3/2024   | TOL           | Local               | 29.80              | 7,097,832.01   | 2,810.65           | 238,190.28       |  |  |  |
| 16 |          | 13         | 1/6/2024   | SUI           | Local               | 25.33              | 6,123,716.40   | 2,853.19           | 241,795.64       |  |  |  |
| 17 |          | 14         | 1/16/2024  | SUI           | Import              | 26.68              | 6,550,800.57   | 2,897.72           | 245,569.07       |  |  |  |
| 18 |          | 15         | 1/16/2024  | SUI           | Import              | 23.54              | 5,732,418.31   | 2,873.03           | 243,476.82       |  |  |  |
| 19 |          | 16         | 1/24/2024  | SUI           | Import              | 26.45              | 6,518,353.68   | 2,907.89           | 246,431.28       |  |  |  |
| 20 |          | 17         | 1/26/2024  | Basra         | Import              | 27.81              | 6,395,430.34   | 2,713.63           | 229,968.73       |  |  |  |
| 21 |          | 18         | 1/29/2024  | Basra         | Import              | 27.76              | 6,443,496.00   | 2,739.34           | 232,147.86       |  |  |  |
| 22 |          | 19         | 2/2/2024   | Bolan         | Import              | 28.25              | 6,599,716.20   | 2,756.60           | 233,610.00       |  |  |  |
| 23 |          |            | Tot        | al            |                     | 503.53             | 118,167,667.84 | 2,769.55           | 234,707.40       |  |  |  |
| 24 |          |            |            |               |                     |                    |                |                    |                  |  |  |  |
| 25 |          |            |            |               |                     |                    |                |                    |                  |  |  |  |
| 26 |          |            |            |               |                     |                    |                |                    |                  |  |  |  |
| 27 |          |            |            |               |                     |                    |                |                    |                  |  |  |  |
| 28 |          |            |            |               |                     |                    |                |                    |                  |  |  |  |
| 4  | <b>)</b> | Sales Data | Procuremo  | ent Data      | Budget              | <b>(+)</b>         |                |                    |                  |  |  |  |

Budget Sheet:-

|    | Α             | В    | С        | D         | E       | F   |
|----|---------------|------|----------|-----------|---------|-----|
| 1  | Target        | Year | Month    |           |         |     |
| 2  | 1,065,055.26  | 2023 | October  |           |         |     |
| 3  | 15,887,668.92 | 2023 | November |           |         |     |
| 4  | 32,904,155.47 | 2023 | December |           |         |     |
| 5  | 49,045,364.65 | 2024 | January  |           |         |     |
| 6  | 3,801,220.10  | 2024 | February |           |         |     |
| 7  |               |      |          |           |         |     |
| 8  |               |      |          |           |         |     |
| 9  |               |      |          |           |         |     |
| 10 |               |      |          |           |         |     |
| 11 |               |      |          |           |         |     |
| 12 |               |      |          |           |         |     |
| 13 |               |      |          |           |         |     |
| 14 |               |      |          |           |         |     |
| 15 |               |      |          |           |         |     |
| 16 |               |      |          |           |         |     |
| 17 |               |      |          |           |         |     |
| 18 |               |      |          |           |         |     |
| 19 |               |      |          |           |         |     |
| 20 |               |      |          |           |         |     |
| 21 |               |      |          |           |         |     |
| 22 |               |      |          |           |         |     |
| 23 |               |      |          |           |         |     |
| 24 |               |      |          |           |         |     |
| 25 |               |      |          |           |         |     |
| 26 |               |      |          |           |         |     |
| 27 |               |      |          |           |         |     |
| 28 |               |      |          |           |         |     |
| 29 | Calaat        | Dat- | Deganing | mont Data | Durdmet |     |
| 4  | Sales         | Data | Procurer | ment Data | Budget  | _ + |

If you are using the provided template, you will get all the validation which is applied on each column, and you need to fill the data accordingly in the template in order to use it as a data source for the app.

## 9. Report Guide

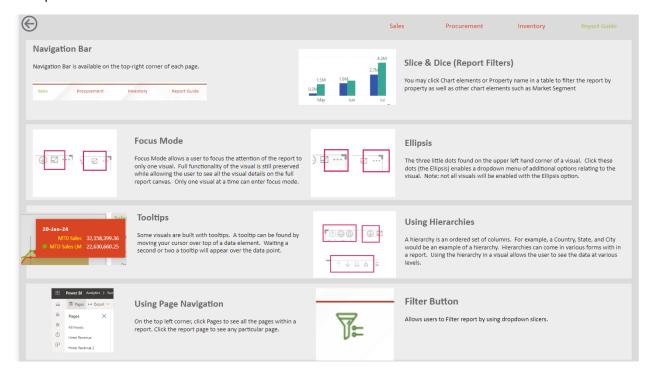

10. Interested in learning more? Book a meeting with us today to discuss how we can help you unlock the full potential for your business needs.

Karachi (HQ) - Lahore - Islamabad

Tel: +92-21 32412023, 32427955

Email: Salis@iop.com.pk

https://www.linkedin.com/company/mangolytics/ |LinkedIn